## Package 'regrap'

July 3, 2020

Title Reverse Graphical Approaches

Version 1.0.1

Date 2020-06-22

Description The graphical approach is proposed as a general framework for clinical trial designs involving multiple hypotheses, where decisions are made only based on the observed marginal pvalues. A reverse graphical approach starts from a set of singleton graphs, and gradually add vertices into graphs until rejection of a set of hypotheses is made. See Gou, J. (2020). Reverse graphical approaches for multiple test procedures. Technical Report.

License GPL-3

Encoding UTF-8

LazyData true

Imports mvtnorm, stats

RoxygenNote 7.1.0.9000

NeedsCompilation no

Author Jiangtao Gou [aut, cre], Fengqing Zhang [aut]

Maintainer Jiangtao Gou <gouRpackage@gmail.com>

Repository CRAN

Date/Publication 2020-07-03 11:00:06 UTC

## R topics documented:

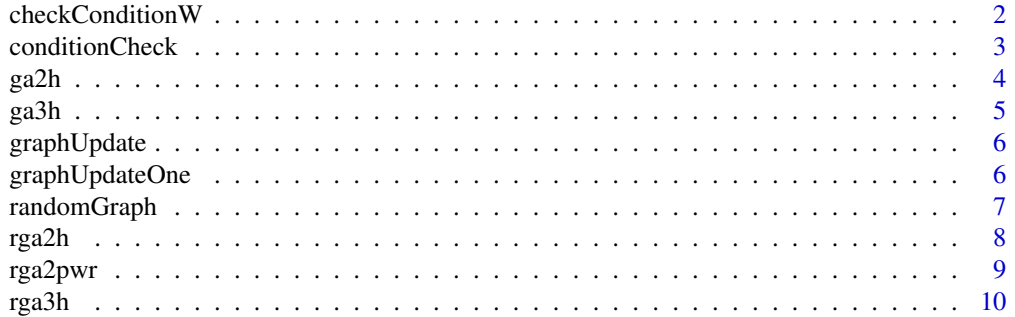

#### <span id="page-1-0"></span>**Index** [12](#page-11-0)

checkConditionW *Condition check for weak FWER control in RGA*

## Description

Check the sufficient condition in RGA for the weak FWER control.

## Usage

checkConditionW(w, G)

## Arguments

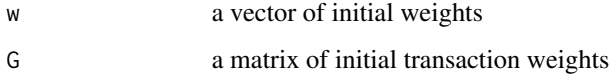

## Details

The conditions verified here are sufficient conditions. If a logical value TRUE is returned, then the weak control of the FWER is guaranteed. The weak control of the FWER may still hold even if the output is FALSE.

## Value

a logical value indicating whether the RGA's conditions are satisfied or not for the weak FWER control

#### Author(s)

Jiangtao Gou

Fengqing Zhang

```
w <- c(0.31, 0.33, 0.36)
G <- matrix(c(0, 0.4, 0.6, 0.7, 0.0.3, 0.5, 0.5, 0), nrow=3, byrow=TRUE)
checkConditionW(w=w,G=G)
w < -c(0.5, 0.5, 0)G <- matrix(c(0,1,0, 0.25,0,0.75, 1,0,0), nrow=3, byrow=TRUE)
checkConditionW(w=w,G=G)
```
<span id="page-2-0"></span>

Check the sufficient condition in RGA for the strong FWER control.

#### Usage

conditionCheck(w, G)

## Arguments

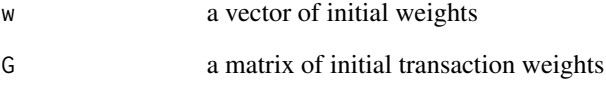

## Details

The conditions verified here are sufficient conditions. If a logical value TRUE is returned, then the strong control of the FWER is guaranteed. The strong control of the FWER may still hold even if the output is FALSE.

## Value

a logical value indicating whether the RGA's conditions are satisfied or not for the strong FWER control

#### Author(s)

Jiangtao Gou

```
w \leq C(0.1, 0.2, 0.3, 0.4)G <- matrix(c(0,0.3,0.3,0.4, 0.6,0,0.2,0.2, 0.5,0.2,0,0.3, 0.3,0.4,0.3,0),nrow=4,byrow=TRUE)
conditionCheck(w=w,G=G)
```
<span id="page-3-0"></span>

Graphical approach for two hypotheses

## Usage

ga2h(w, G, p, alpha)

## Arguments

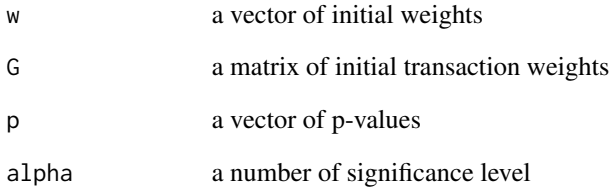

#### Value

a logical vector indicating whether the hypothesis is rejected: TRUE = rejected, FALSE = accepted

## References

Bretz, F., Maurer, W., Brannath, W., and Posch, M. (2009). A graphical approach to sequentially rejective multiple test procedures. Statistics in Medicine 28, 586—604. <doi:10.1002/sim.3495>

```
w \leftarrow c(0.3, 0.7)G \leftarrow matrix(c(0,1,1,0), nrow=2, byrow=TRUE)p <- c(0.032, 0.038)
alpha <- 0.05
ga2h(w=w,G=G,p=p, alpha=alpha)
```
<span id="page-4-0"></span>

Graphical approach for three hypotheses

## Usage

ga3h(w, G, p, alpha)

## Arguments

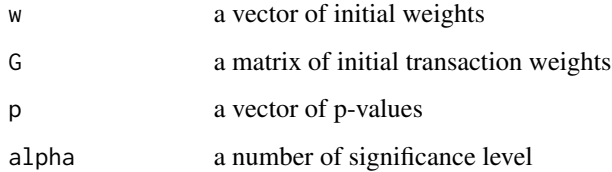

## Value

a logical vector indicating whether the hypothesis is rejected: TRUE = rejected, FALSE = accepted

## Author(s)

Jiangtao Gou

## References

Bretz, F., Maurer, W., Brannath, W., and Posch, M. (2009). A graphical approach to sequentially rejective multiple test procedures. Statistics in Medicine 28, 586—604. <doi:10.1002/sim.3495>

#### Examples

 $w \leftarrow c(0.3, 0.5, 0.2)$ G <- matrix( $c(0,1/3,2/3, 1/2,0,1/2, 1/5,4/5,0)$ , nrow=3, byrow=TRUE) p <- c(0.012, 0.051, 0.021) p <- c(0.012, 0.051, 0.019) alpha  $<-$  0.05 ga3h(w=w,G=G,p=p, alpha=alpha)

<span id="page-5-0"></span>graphUpdate *Graph Update*

## Description

Update the graph by removing a set of vertices

#### Usage

graphUpdate(w, G, vec01)

#### Arguments

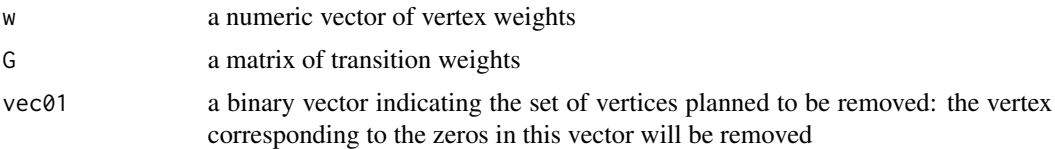

## Value

a list of one updated vertex weight vector, one updated transition weight matrix, and a binory TRUE/FALSE indicater to show whether a node has been removed

## Author(s)

Jiangtao Gou

## Examples

```
w \leq C(0.1, 0.2, 0.3, 0.4)G <- matrix(c(0,0.3,0.3,0.4, 0.6,0,0.2,0.2, 0.5,0.2,0,0.3, 0.3,0.4,0.3,0),nrow=4,byrow=TRUE)
vec01 \leq c(1,0,0,1)graphUpdate(w=w,G=G,vec01=vec01)
```
graphUpdateOne *Single Step Graph Update*

## Description

Update the graph by removing one vertex

## Usage

graphUpdateOne(w, G, vec01)

## <span id="page-6-0"></span>randomGraph 7

#### Arguments

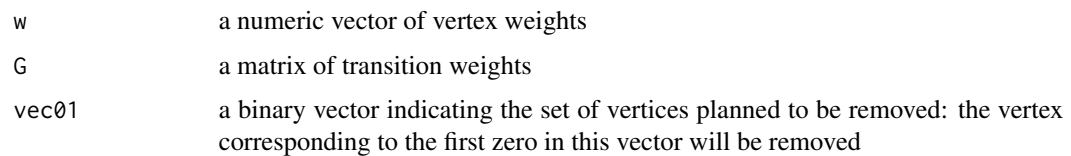

## Value

a list of one updated vertex weight vector, one updated transition weight matrix, one updated indicator vector, and a binory TRUE/FALSE indicater to show whether a node has been removed

## Author(s)

Jiangtao Gou

## Examples

```
w \leftarrow c(0.1, 0.2, 0.3, 0.4)G <- matrix(c(0,0.3,0.3,0.4, 0.6,0,0.2,0.2, 0.5,0.2,0,0.3, 0.3,0.4,0.3,0),nrow=4,byrow=TRUE)
vec01 <- c(1,0,0,1)
graphUpdateOne(w=w,G=G,vec01=vec01)
```
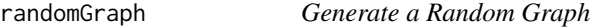

## Description

Generate a random graph from uniform distribution

## Usage

```
randomGraph(n, seed = as.numeric(Sys.time()), wlim = c(0, 1), Glim = c(0, 1))
```
## Arguments

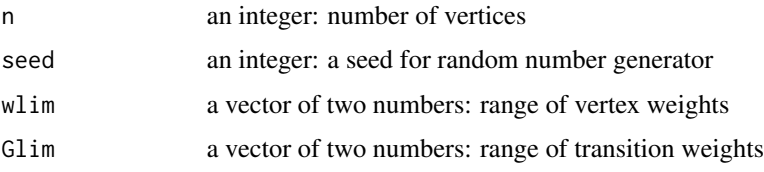

#### Value

A list of one vector for vertex weights and one matrix for transition weights

## <span id="page-7-0"></span>Author(s)

Jiangtao Gou

Fengqing Zhang

## Examples

wG <- randomGraph(n=5)

rga2h *reverse graphical approach for two hypotheses*

## Description

reverse graphical approach for two hypotheses

#### Usage

rga2h(w, G, p, alpha)

## Arguments

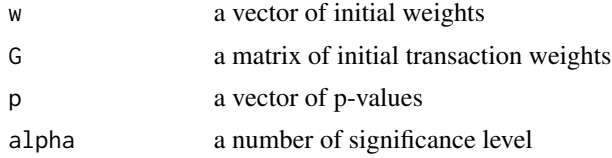

## Value

a logical vector indicating whether the hypothesis is rejected: TRUE = rejected, FALSE = accepted

## Author(s)

Jiangtao Gou

## References

Gou, J. (2020). Reverse graphical approaches for multiple test procedures. Technical Report.

```
w < -c(0.3, 0.7)G \leftarrow matrix(c(0,1,1,0), nrow=2, byrow=True)p \leftarrow c(0.032, 0.038)alpha <-0.05rga2h(w=w,G=G,p=p, alpha=alpha)
```
<span id="page-8-0"></span>

Power Analysis for Graphical Approaches and Reverse Graphical Approaches with Two Hypotheses

#### Usage

rga2pwr(w, G, alpha, delta, corr, method = "rga")

#### Arguments

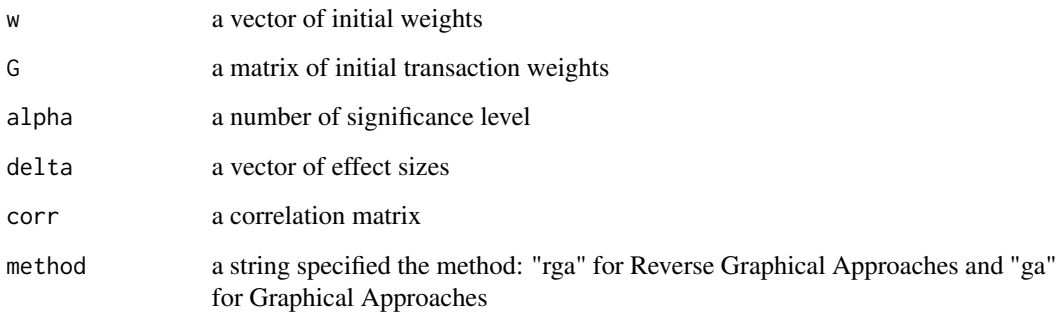

## Value

a numerical matrix including the probabilities of four combinations of being rejected and being accepted for two hypotheses. Row indices stand for the first hypothesis, and column indices stand for the second hypothesis. The first index stands for the probability of acceptance, and the second index stands for the probability of rejection.

#### Author(s)

Jiangtao Gou

#### References

Bretz, F., Maurer, W., Brannath, W., and Posch, M. (2009). A graphical approach to sequentially rejective multiple test procedures. Statistics in Medicine 28, 586—604. <doi:10.1002/sim.3495>

Gou, J. (2020). Reverse graphical approaches for multiple test procedures. Technical Report.

## Examples

```
w < -c(0.3, 0.7)G \leftarrow matrix(c(0,1,1,0), nrow=2, byrow=TRUE)alpha <- 0.05
delta \leftarrow c(0,2)rho < -0.0corr <- matrix(c(1,rho,rho,1), nrow=2)
method="rga"
rga2pwr(w=w, G=G, alpha=alpha, delta=delta, corr=corr, method=method)
```
## rga3h *reverse graphical approach for three hypotheses*

## Description

reverse graphical approach for three hypotheses

#### Usage

rga3h(w, G, p, alpha)

#### Arguments

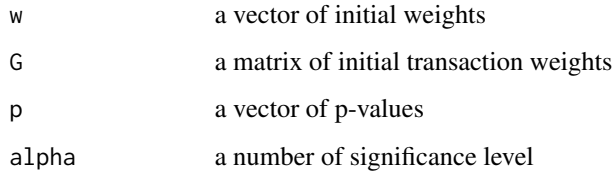

## Value

a logical vector indicating whether the hypothesis is rejected: TRUE = rejected, FALSE = accepted

## Author(s)

Jiangtao Gou

## References

Gou, J. (2020). Reverse graphical approaches for multiple test procedures. Technical Report.

<span id="page-9-0"></span>

 $r_{\rm g}$ a3h 11

```
w < -c(0.3, 0.5, 0.2)G <- matrix(c(0,1/3,2/3, 1/2,0,1/2, 1/5,4/5,0),nrow=3,byrow=TRUE)
p <- c(0.012, 0.051, 0.021)
p <- c(0.012, 0.051, 0.019)
alpha <- 0.05
rga3h(w=w,G=G,p=p, alpha=alpha)
```
# <span id="page-11-0"></span>Index

checkConditionW, [2](#page-1-0) conditionCheck, [3](#page-2-0)

ga2h, [4](#page-3-0) ga3h, [5](#page-4-0) graphUpdate, [6](#page-5-0) graphUpdateOne, [6](#page-5-0)

randomGraph, [7](#page-6-0) rga2h, [8](#page-7-0) rga2pwr, [9](#page-8-0) rga3h, [10](#page-9-0)